République Algérienne Démocratique et Populaire Ministère de l'Enseignement Supérieur et de la Recherche Scientifique Université 8 Mai 1945 Guelma

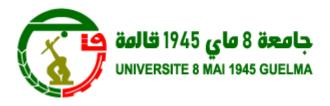

# How to Publish a Good Research paper?

**Bordjiba Tarik** 

# Nouvelles concernent la recherche scientifique et la formation doctorale à l'Université

Nous sommes, en train de confectionner une nouvelle stratégie (opération en cours) pour :

- 1- l'amélioration de la qualité de la formation doctorale.
- 2- Le développement de la recherche scientifique.

#### **Aux doctorants**

- > Plus de présence dans vos laboratoires de recherche
- Réaliser des travaux scientifiques de qualité
- ➤ Les doctorants et enseignants des facultés (ECO, SHS, DSP, LL) sont invités à essayer de publier en A et B
- Utiliser le SNDL
- > Vous êtes encouragés à utiliser l anglais (thèses, soutenances, présentations
- > Ouvrir, consulter et utiliser vos emails professionnels
- > Créer vos pages web personnelles sur le site web de l' Université

# http://doctorants.univ-guelma.dz/

# kerdous dhiya eddine

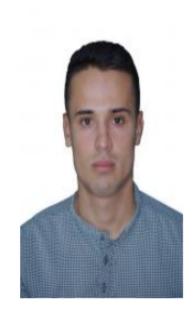

Specialty: security and biometrics

**Department:** Department of Electronics and Telecommunications

Faculty: Faculty of Sciences and Technology

Campus: Ancien Campus

M

kerdous.dhiyaeddine@univ-guelma.dz

**Ooctoral advisor:** Larbi boubchir

Rersearchgate Link: https://www.researchgate.net/profile/Dhiya\_Kerdous

**ORCID:** https://o<u>rcid.org/0</u>000-0003-0074-6286

Linkedin Link: https://www.linkedin\_com/in/dhiya-eddine-kerdous-843753171/

- → Thesis title
- Thesis title (Ar)
- Thesis title (Fr)

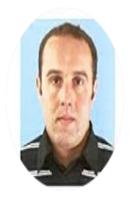

# Tarik Bordjiba

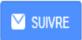

Full professor, Université 8 Mai 1945 Guelma, Algeria
Adresse e-mail validée de univ-guelma.d - Page d'accueil

materials science materials for energy nanotechnology energy storage renewable energy

| TITRE                                                                                                    | CITÉE PAR | ANNÉE |
|----------------------------------------------------------------------------------------------------|-----------|-------|
| New class of carbon-nanotube aerogel electrodes for electrochemical power sources T Bordjiba, M Mohamedi, LH Dao Advanced materials 20 (4), 815-819                                                                  | 183       | 2008  |
| Direct redox deposition of manganese oxide on multiscaled carbon nanotube/microfiber carbon electrode for electrochemical capacitor T Bordjiba, D Bélanger Journal of The Electrochemical Society 156 (5), A378-A384 | 101       | 2009  |
| Development of new panocomposite based on panosized mandanese ovide and carbon                                                                                                    | 21        | 2010  |

#### OBTENIR MON PROPRE PROFIL

| Citée par  | TOUT AFFICHER |             |
|------------|---------------|-------------|
|            | Toutes        | Depuis 2014 |
| Citations  | 543           | 296         |
| indice h   | 9             | 6           |
| indice i10 | 9             | 5           |
|            |               | 70          |
|            | Ш             | 35          |

# My Thesis in 180 seconds (MT180)

# Le 3 décembre 2019 a l'Université 8 Mai 1945 Guelma

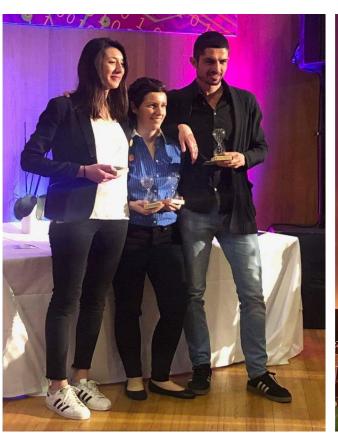

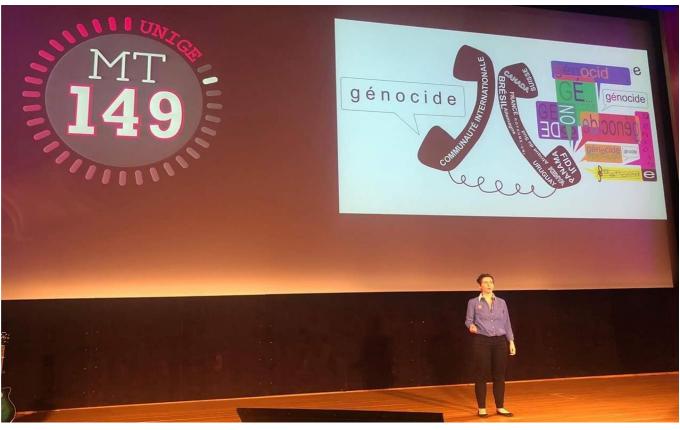

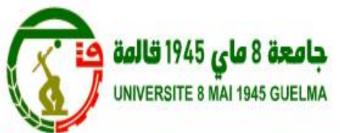

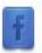

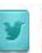

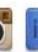

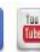

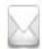

Plan du site

Messagerie

Contact

Facultés + Accuei Rectorat + Formation + Recherche + Coopération + Etudiants -WebTv → **Dspace** Pages perso ▼ Appel à candidatures au programme d'appui aux Pour les enseignants chercheurs scientifiques "Challenge" de L'université 8 mai 1945 Guelma Details Appel à candidature au programme d'appui au scientiques Science "Challenge"

2 3 4 5 6 7 8 9 10 11 12 II

République Algérienne Démocratique et Populaire Ministère de l'Enseignement Supérieur et de la Recherche Scientifique Université 8 Mai 1945 Guelma

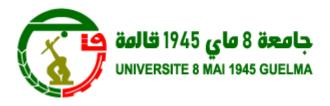

# How to Publish a Good Research paper?

**Bordjiba Tarik** 

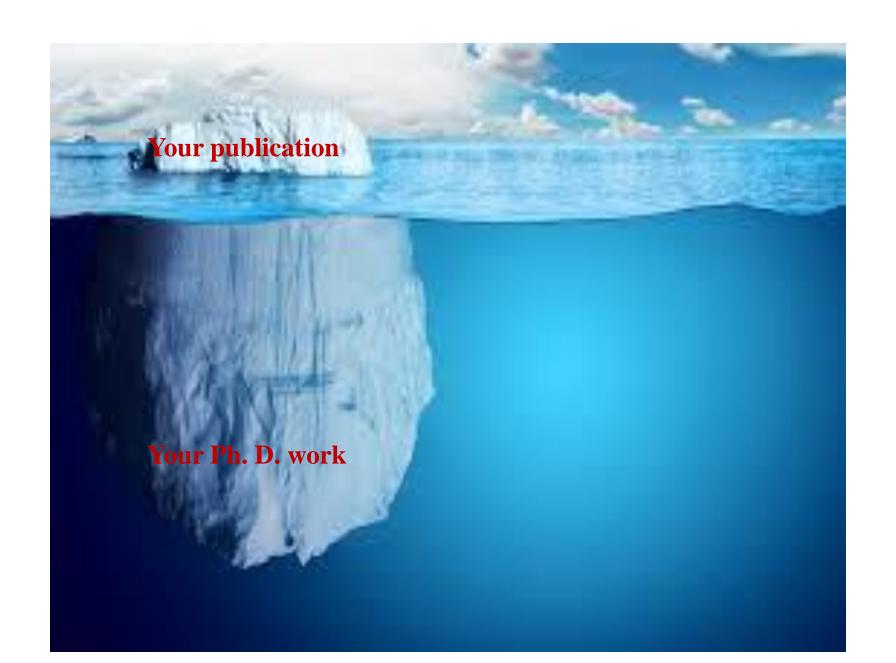

# **Outline**

- Categorization of Scientific Journals
- \* How to Write a Good Research Paper (an overview)?
- How to choose a Right journal for your Research Paper?
- \* How to increase citations to your Research Paper?
- References

# **Categorization of Scientific Journals**

# Categorization of Scientific Journals in Algeria (Edition 2019)

- > Category exceptional journals
- > Category A+ journals
- > Category A journals, (last update May 15, 2019)
- > Category B journals, (last update May 15, 2019)
- > Category C journals, (last update August 26, 2019)
- ☐ List of Predatory journals (last update May 15, 2019)
- ☐ List Predatory Publishers (last update May 15, 2019)

#### **Category exceptional journals**

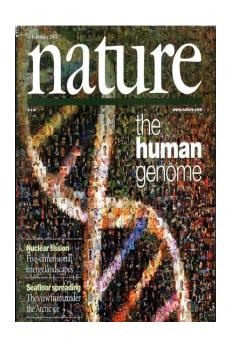

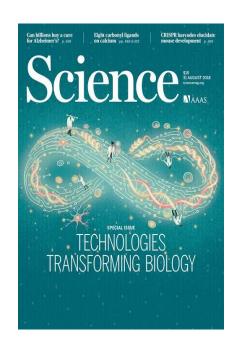

The journals "Nature" and "Science", which allow researchers who have published in these two journals to admit the institution to which they belong, i.e. to be in the sample for the Shanghai ranking.

## **Category A+ journals**

Scientific journals (articles) indexed in Thomson Reuters' Web of Science (WOS) (with Impact Factor) that are in the Top 5 micro-domains.

# **Category A journals**

More than 13117 journal

Scientific journals (articles) indexed in Thomson Reuters' Web of Science (WOS). This is the minimum category that allows the visibility of institutions.

## **Category B journals**

They come from selective databases such as:

All databases de Thomson Reuters (Medline, INSPEC, Biosis...etc),

#### **SCOPUS**

**GRUYER** 

l'AERES,

European Reference Index for the Humanities (ERİ H)

ABDC (Australian Business Deans Council)

**CNRS** 

Liste des revues scientifiques du Journal Quality List

Liste des revues scientifiques Financial Times

# **Category C journals**

The list of national scientific journals categories "C". 87 journal last update August 26, 2019

# **Lists of Predatory journals and Predatory Publishers**

(last update May 15, 2019)

## For defense of a doctorate, university habilitation

#### For faculties ST, MISM, SNV:

Accepted journal for defense of a doctorate, university habilitation are:

- 1. Category exceptional journals
- 2. Category A+ journals
- 3. Category A journals
- 4. Category B journals

#### For faculties DSP, SECSG, LL, SHS:

Accepted journal for defense of a doctorate, university habilitation are:

- 1. Category exceptional journals
- 2. Category A+ journals
- 3. Category A journals
- 4. Category B journals
- 5. Category C journals

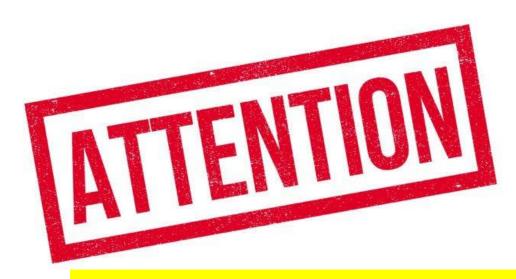

# **Very important:**

## **Publication in a category A/B journal:**

1. that is predatory,

#### OR

2. edited by a predatory publisher,

#### OR

3. that publishes conference proceedings exclusively are not accepted for defense of a doctorate, university habilitation

# How to Write a Good Research Paper (an overview)

# Always keep in mind that ...

your published papers, as a permanent record of your research, and your passport to your community!

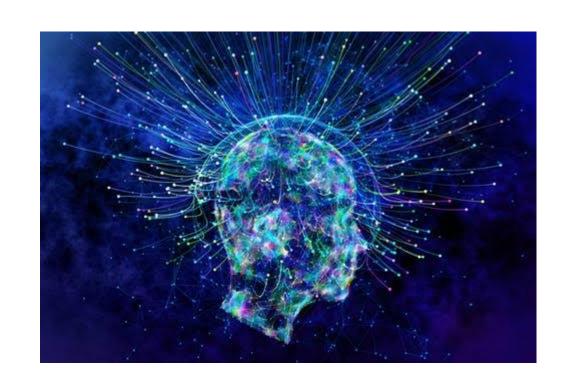

# What to publish

#### What to publish:

- •New and original results or methods that **advance** the **knowledge** and understanding in a certain scientific field
- •Reviews or summaries of particular subject or field

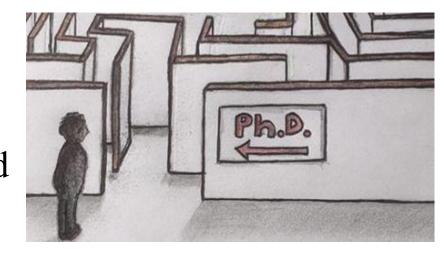

#### Do NOT consider to publish:

- •Results with lack of scientific interest
- Outdated work
- Duplication of work already published
- •Incorrect data or conclusions not supported by data

You need a STRONG manuscript to present your contributions to the scientific community

# A good manuscript

- Good CONTENT
- 1. novel,
- 2. useful,
- 3. exciting

#### •Good PRESENTATION

- 1. Clear presented
- 2. logically constructed

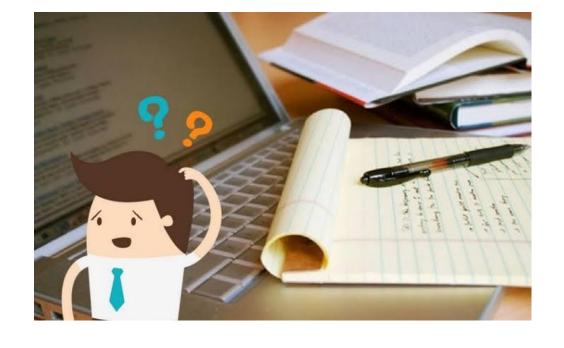

• Reviewers and editors are able to grasp the scientific significance easily

#### Why Is Language Important?

Save your editor and reviewers the trouble of guessing what you mean

#### **Complaint from an editor:**

"[This] paper fell well below my threshold. I refuse to spend time trying to understand what the author is trying to say. Besides, I really want to send a message that authors can't submit a substandard paper to us and expect us to fix it. My rule of thumb is that if there are more than 6 grammatical errors in the abstract, then I don't waste my time carefully reading the rest."

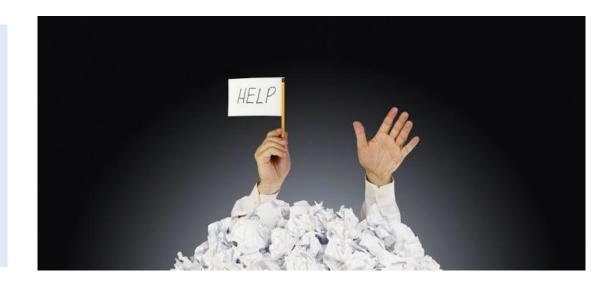

# **Scientific Language**

#### Write with:

- 1. clarity,
- 2. objectivity,
- 3. accuracy,
- 4. brevity.

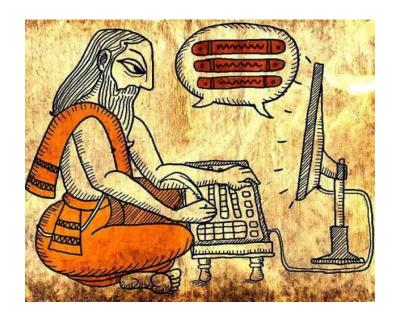

# Key to successful scientific writing is to be alert for common errors:

- Sentence construction
- Incorrect tenses
- Inaccurate grammar
- Spelling mistakes

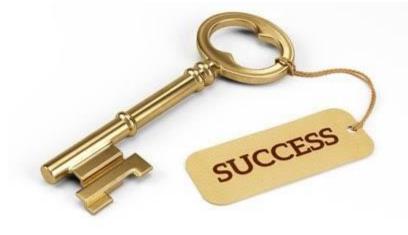

# Scientific Language – Sentences

- 1.Write direct and short sentences more professional looking.
- 2.One idea or piece of information per sentence is sufficient
- 3. Avoid multiple statements in one sentence they are confusing to the reader.

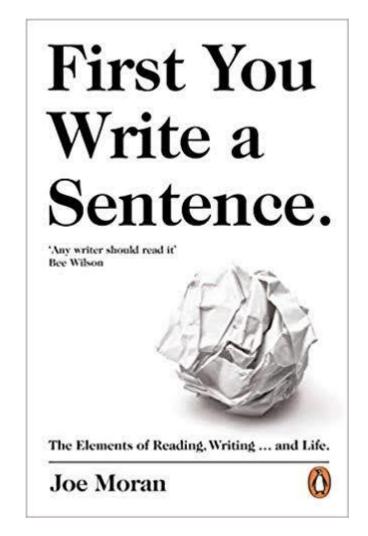

# Getting Tense! PAST and PRESENT

When quoting previously published work, refer to it in present tense (e.g. penicillin treats strep throat)

 When describing your own study, refer to work in past tense (e.g. we tested a new antibiotic for strep throat)

# **Structure of a Research Article**

Scientific writing follows a rigid structure – a format developed over hundreds of years

Consequently, a paper can be read at several levels:

- Some people just will refer to the title
- Others may read only the title and abstract
- Others will read the paper for a deeper understanding

#### **General Structure of a Research Article**

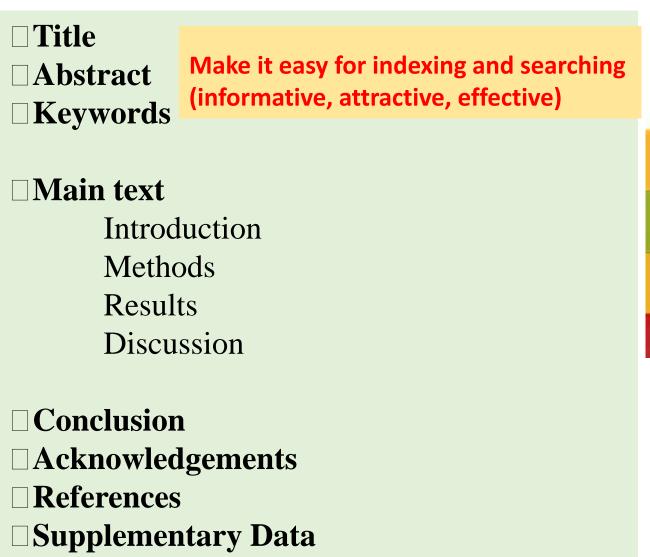

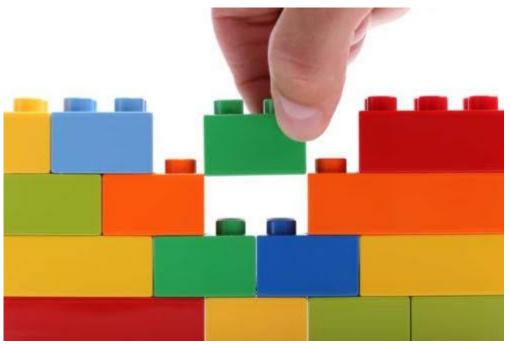

# The process of writing – building the article

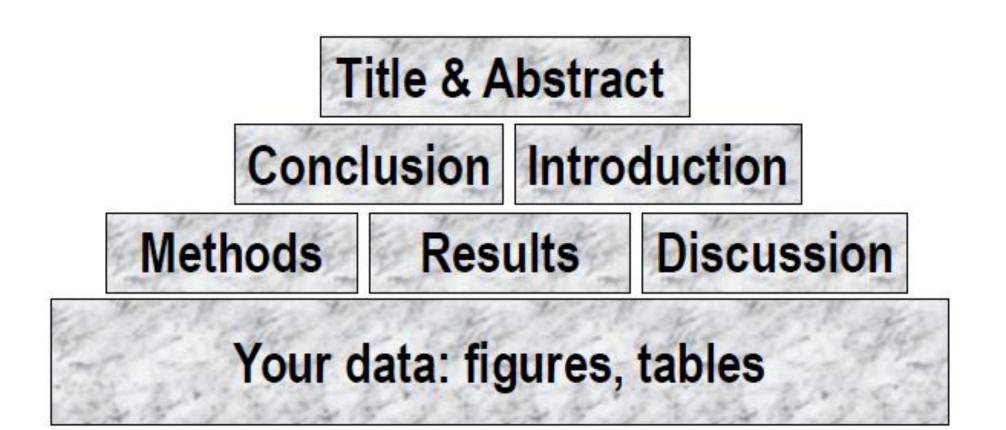

# **Title**

- Describes the paper's content clearly and precisely including keywords
- Is the advertisement for the article
- Do not use abbreviations and jargon
- Search engines/indexing databases depend on the accuracy of the title - since they use the keywords to identify relevant articles

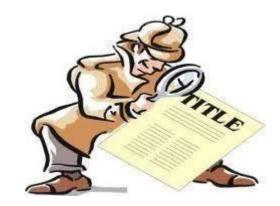

Articles with short, catchy titles are better cited

# **Authors Listing**

ONLY include those who have made an intellectual contribution to the research

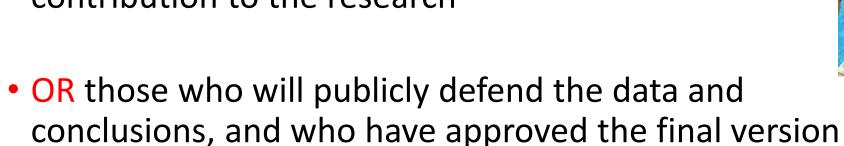

 Order of the names of the authors can vary from discipline to discipline

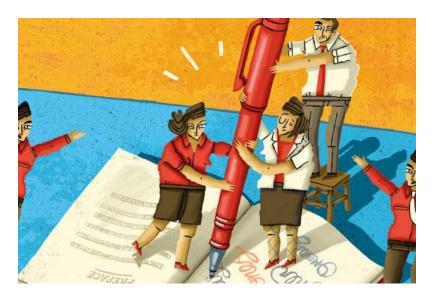

# Keywords

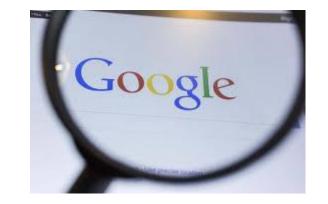

# In an electronic world, keywords determine whether your article is found or not!

# Avoid making them

- •too general ("materials", "chemicals", "drug delivery", "mouse", etc.)
- •too narrow (so that nobody will ever search for it "Bounafaa")

#### TIPS:

- •Look at the keywords of articles relevant to your mansucript
- •Play with these keywords, and see whether they return relevant papers, neither too many nor too few
- •Search for your keywords online: would readers find YOUR article using them?

# **Abstract**

- **Briefly** summarize (often 50 -250 words) the problem, the method, the results, and the conclusions so that
  - The reader can decide whether or not to read the whole article
- Together, the title and the abstract should stand on their own
- Many authors write the abstract last so that it accurately reflects the content of the paper
- Advertisement for your article
- A clear abstract will strongly influence if your work is considered further

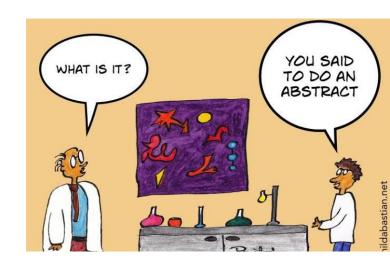

# Introduction

The place to convince readers that you know why your work is relevant, also for them

## Clearly state the:

Problem being investigated
Background that explains the problem
Reasons for conducting the research

Answer a series of questions:

- •What is the problem?
- •Are there any existing solutions?
- •Which one is the best?
- •What is its main limitation?
- •How do you hope to improve or contribute to this?

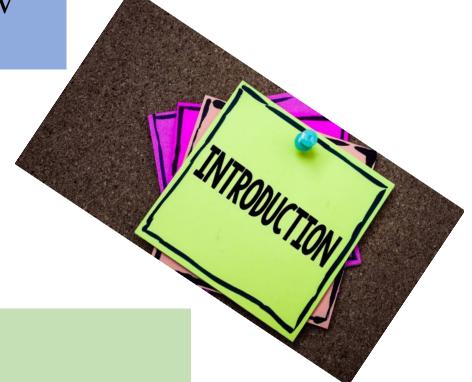

#### **Methods / Experimental section**

- 1. Include all important details so that the reader can repeat the work:
- Details that were previously published can be omitted but a general summary of those experiments should be included
- 2. Give vendor names (and addresses) of equipment used, etc.
- 3. All chemicals must be identified:
- Do not use proprietary, unidentifiable compounds without description
- 4. Present proper control experiments.
- 5. Include the frequency of observations, what types of data were recorded, etc.
- 6. Be precise in describing measurements and include errors of measurement or research design limits
- 7. Avoid adding comments and discussion.
- 8. Consider use of Supplementary Materials:
- Documents, spreadsheets, audio, video, .....

# Results

**Driving force of the publication** 

- Objectively present your findings, and explain what was found
- Show that your new results are contributing to the body of scientific knowledge
- Follow a logical sequence based on the tables and figures presenting the findings to answer the question or hypothesis
- Highlight findings that differ from findings in previous publications, and unexpected findings
- Figures should have a brief description (a legend), providing the reader sufficient information to know how the data were produced

### **Results: Figures and tables**

### Illustrations are critical, because

- 1. Figures and tables are the most efficient way to present results
- 2. Captions and legends must be detailed enough to make figures and tables self-explanatory

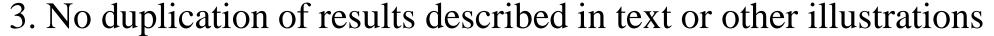

- Un-crowded plots: 3 or 4 data sets per figure; well-selected scales; appropriate axis label size; symbols clear to read; data sets easily distinguishable.
- 4. Text in photos / figures in English
- 5. Each photograph must have a scale marker of professional quality in a corner.
- 6. Use color ONLY when necessary. Color must be visible and distinguishable when printed in black & white.
- 7. Do not include long boring tables!

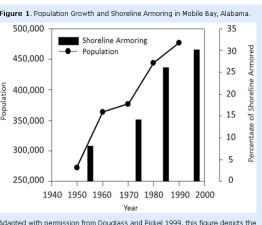

dapted with permission from Douglass and Pickel 1999, this figure depicts thate and extent of shoreline armoring in Mobile Bay. The vertical bars in the nain graph show the proportion of armoring while the line depicts the accessing population levels for Mobile and Baldwin Counties.

### **Discussion**

Discussion

### Many manuscripts are rejected because the Discussion is weak

### •Check for the following:

- 1. How do your results relate to the original question or objectives outlined in the Introduction section?
- 2. Do you provide interpretation for each of your results presented?
- 3. Are your results consistent with what other investigators have reported? Or are there any differences? Why?
- 4. Are there any limitations?
- 5. Does the discussion logically lead to your conclusion?

### •Do not:

oMake statements that go beyond what the results can support oSuddenly introduce new terms or ideas

# Conclusion

- > Do not summarize the paper
- The abstract is for that purpose
- > Present what have you shown and what it means for the field
- > Suggest future experiments and indicate whether they are underway
- > Avoid bold judgments about impact
- ➤ Do not extend your conclusions beyond what is directly supported by your results avoid undue speculation
- > Outline the next steps for further study

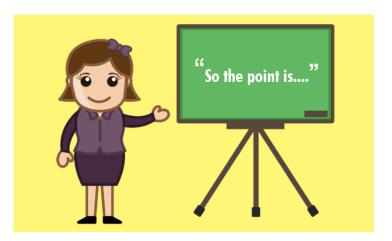

# Acknowledgments

- 1. Common professional courtesy
- 2. Indicate source(s) of financial support.
- 3. People who contributed with help in the field and/or lab, with ideas, statistic analysis, etc., (those whose contributions were less than those expected for co-authorship.
- 4. Only professional, not emotional help (find other ways to thank your mother or your child, or your wife or husband).

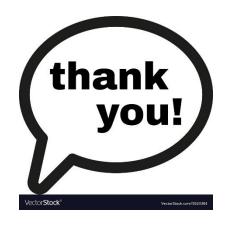

# References

- Whenever you draw upon previously published work, you **must** acknowledge the source
- Any information not from your experiment and not 'common knowledge' should be recognized by a citation
- How references are presented varies considerably refer to notes for authors for the specific journal
- Avoid references that are difficult to find
- Avoid listing related references that were not important to the study

### Check

- ✓ Referencing style of the journal (Guide for Authors)
- ✓ The spelling of author names, the year of publication
- ✓ Punctuation use

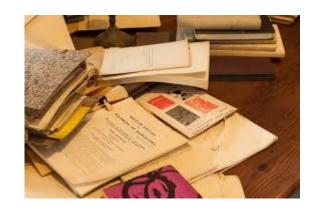

### **Cover Letter**

A good cover letter can help to "sell" your manuscript to the journal editor. As well as introducing your work to the editor you can also take this opportunity to explain why the manuscript will be of interest to a journal's readers, something which is always as the forefront editors' mind. As such it is worth spending time writing a coherent and persuasive cover letter.

- Final approval from all authors (Very important)
- Explanation of importance of research
- Suggested reviewers

Authors in your subject area (see your references)

International

NOT collaborators or friends

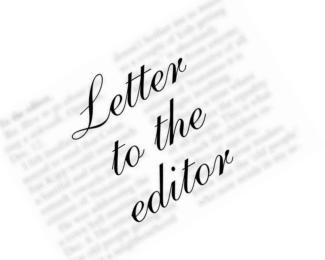

# How to choose a Right journal for your Research Paper?

# Criteria to consider

### **❖Journal information/Content**

- Journals used by yourself/ mentors/advisor/colleagues
- Types of articles published (original research, review, case study)
- Length of manuscript accepted
- Supplemental data

# Criteria to consider

- **Reputation of the journal**
- Oldness of the journal
- Open access or not
- Peer review status
- Impact factor
- Reputation of the journal (publisher, editor)
- Acceptance/rejection rates (journals with lower acceptance rates are generally more prestigious)
- Quality of accepted articles and authors
- Audience of journal (readership)
- Audience Size (indexing & circulation)
- Time to publication (speed of peer review, pre-pub online)

### **Impact Factor JCR**

The number of times articles published in (2 years) were cited by indexed journals

Total number of citable items (2 years)

The impact factor is a measure reflecting the average number of citations to articles published in science and social science journals.

# High impact factor ~ more important

How to Identify High Impact journals in your field:

JCR - Journal Citation Reports from Thomson's InCites/Web of Science Report each year

Category A in Algeria (web site of Vice Rectorate – University Guelma)

# Other rankings: (Scopus)

SJR

SJR (SCImago Journal Rank) is weighted by the prestige of a journal. Subject field, quality, and reputation of the journal have a direct effect on the value of a citation.

Also, SJR normalizes for differences in citation behavior between subject fields.

**Four years** of data are needed to calculate a SJR. For example, if Scopus has complete citation data for a journal starting from 2016, the first SJR value available is for 2019.

IPP

Compare the ratio of citations per article published in a journal. The Impact per Publication metric is using a citation window of **three years** which is considered to be the optimal time period to accurately measure citations in most subject fields.

**SNIP** 

SNIP measures a source's contextual citation impact by weighting citations based on the total number of citations in a **subject field**.

% Not cited

Percentage of documents published in the year that have never been cited to date.

### **Manuscript Matching Tools:**

 Jane (Journal/Author Name Estimator) compare your document to documents in Medline to find the best matching journals, authors or articles.

- Edanz Journal Selector
- Endnote <u>Manuscript Matcher</u>
- <u>Elsevier Journal Finder</u> (publisher specific)
- Springer Journal Selector (publisher Specfic)

# http://jane.biosemantics.org/

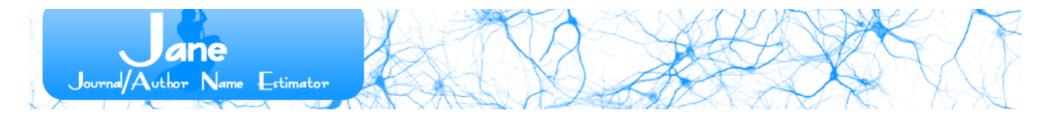

| Insert your title | e and/or abstra | ct here: (or, click <u>here</u> to search using keywords) |
|-------------------|-----------------|-----------------------------------------------------------|
|                   |                 |                                                           |
|                   |                 |                                                           |
|                   |                 |                                                           |
|                   |                 |                                                           |
|                   |                 |                                                           |
|                   |                 |                                                           |
|                   |                 |                                                           |
|                   |                 |                                                           |
|                   |                 |                                                           |
|                   |                 |                                                           |
|                   |                 |                                                           |
|                   |                 |                                                           |
|                   |                 |                                                           |
|                   |                 |                                                           |
|                   |                 |                                                           |
|                   |                 |                                                           |
|                   |                 |                                                           |
| Scramble C        | lear Show ex    | tra options                                               |
| Find journals     | Find authors    | Find articles                                             |
|                   |                 |                                                           |

#### **Welcome to Jane**

Have you recently written a paper, but you're not sure to which journal you should submit it? Or maybe you want to find relevant articles to cite in your paper? Or are you an editor, and do you need to find reviewers for a particular paper? Jane can help!

Just enter the title and/or abstract of the paper in the box, and click on 'Find journals', 'Find authors' or 'Find Articles'. Jane will then compare your document to millions of documents in *PubMed* to find the best matching journals, authors or articles.

#### **Keyword search**

Instead of using a title or abstract, you can also search using a keyword search, similar to popular web search engines. Click <a href="here">here</a> to search using keywords.

#### Beware of predatory journals

JANE relies on the data in PubMed, which can contain papers from predatory journals, and therefore these journals can appear in JANE's results. To help identify high-quality journals, JANE

### https://en-author-services.edanzgroup.com/journal-selector

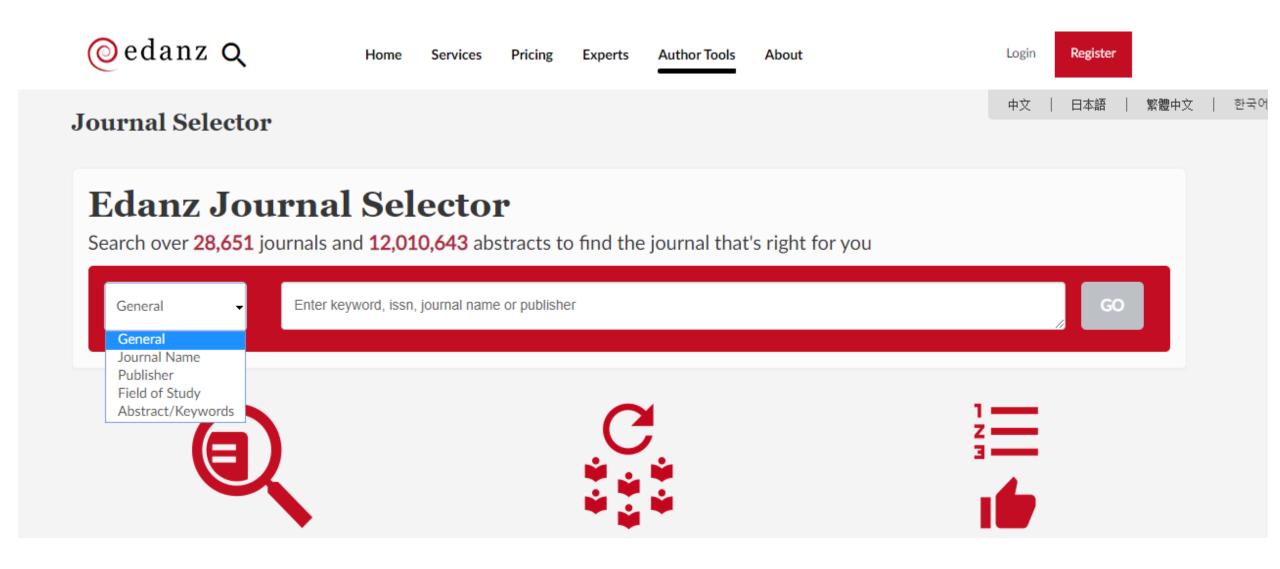

# https://endnote.com/product-details/manuscript-matcher/

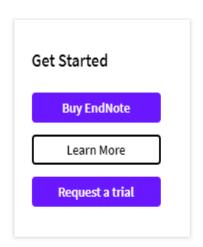

the process for submitting your work to the most credible, high-quality journals that match your topic and references.

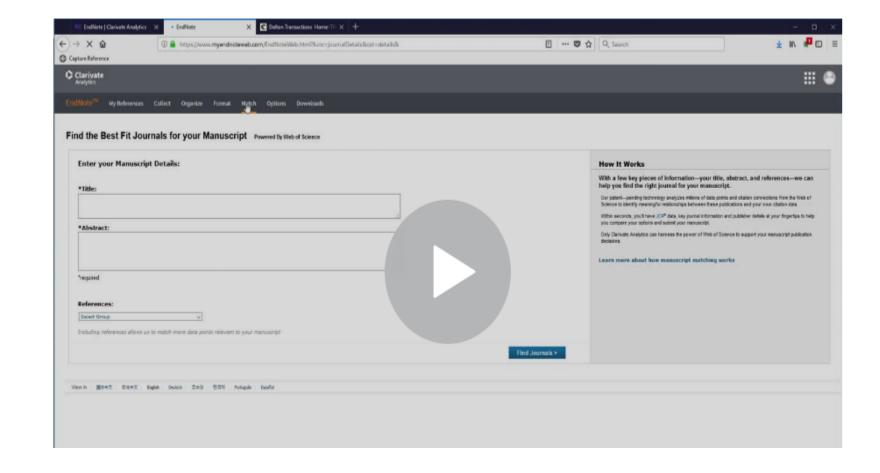

# https://journalfinder.elsevier.com/ (publisher specific)

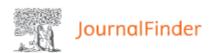

Find journ

| Paper title                            |                                       |
|----------------------------------------|---------------------------------------|
| Enter your paper title here            |                                       |
| Paper abstract                         | Don't have an abstract? ✓             |
| Enter your paper abstract here         |                                       |
| Keywords                               |                                       |
| Enter relevant keywords for your paper |                                       |
| Field of research                      |                                       |
| Select field of research               | Activer Windows Accédez aux paramètre |

# https://journalsuggester.springer.com/

(publisher specific)

Journal suggester

#### Personalized recommendation

Our journal matching technology finds relevant journals based on your manuscript details

#### Over 2,500 journals

Search all Springer and BMC journals to find the most suitable journal for your manuscript

#### **Author choice**

Easily compare relevant journals to find the best place for publication

| Enter your manuscript details to see a list of journals most suitable for your research. |    |  |  |  |  |  |
|------------------------------------------------------------------------------------------|----|--|--|--|--|--|
| Manuscript title                                                                         |    |  |  |  |  |  |
|                                                                                          |    |  |  |  |  |  |
| Manuscript text                                                                          |    |  |  |  |  |  |
|                                                                                          |    |  |  |  |  |  |
|                                                                                          |    |  |  |  |  |  |
|                                                                                          |    |  |  |  |  |  |
|                                                                                          |    |  |  |  |  |  |
|                                                                                          | // |  |  |  |  |  |
| Subject area                                                                             |    |  |  |  |  |  |
| Please select                                                                            |    |  |  |  |  |  |
|                                                                                          |    |  |  |  |  |  |

Refine your recommendations

### **Example**

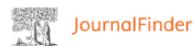

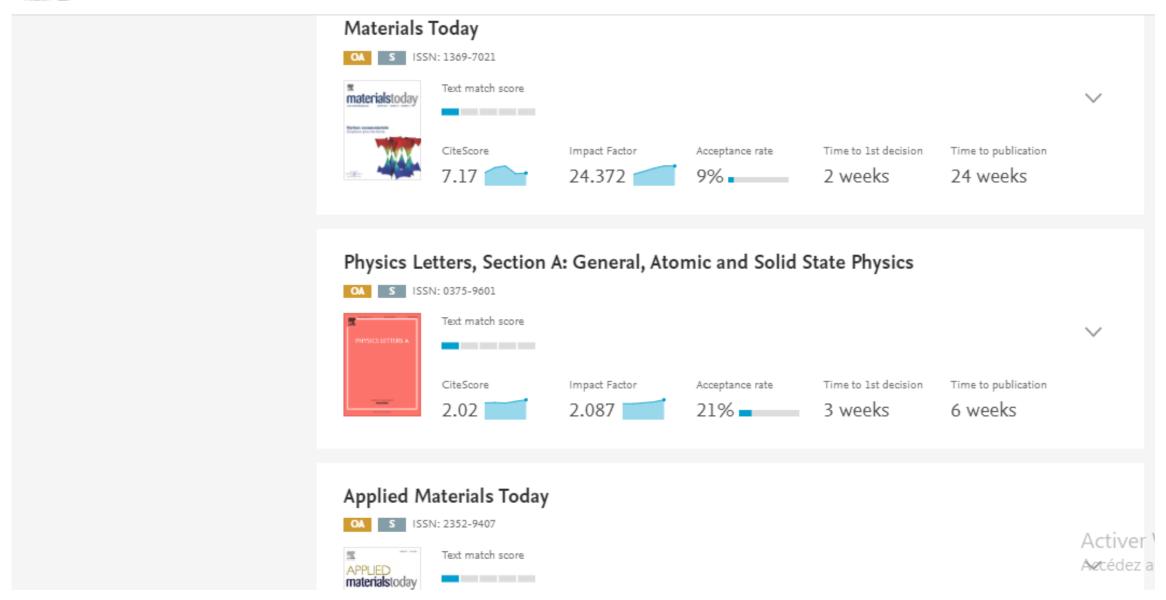

### **Example**

# https://journalsuggester.springer.com/

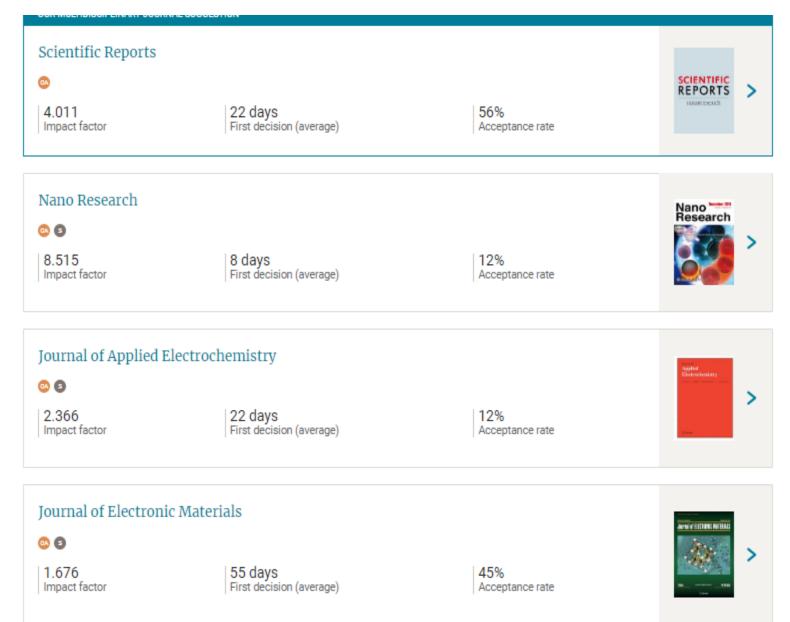

### https://www.scimagojr.com/journalrank.php

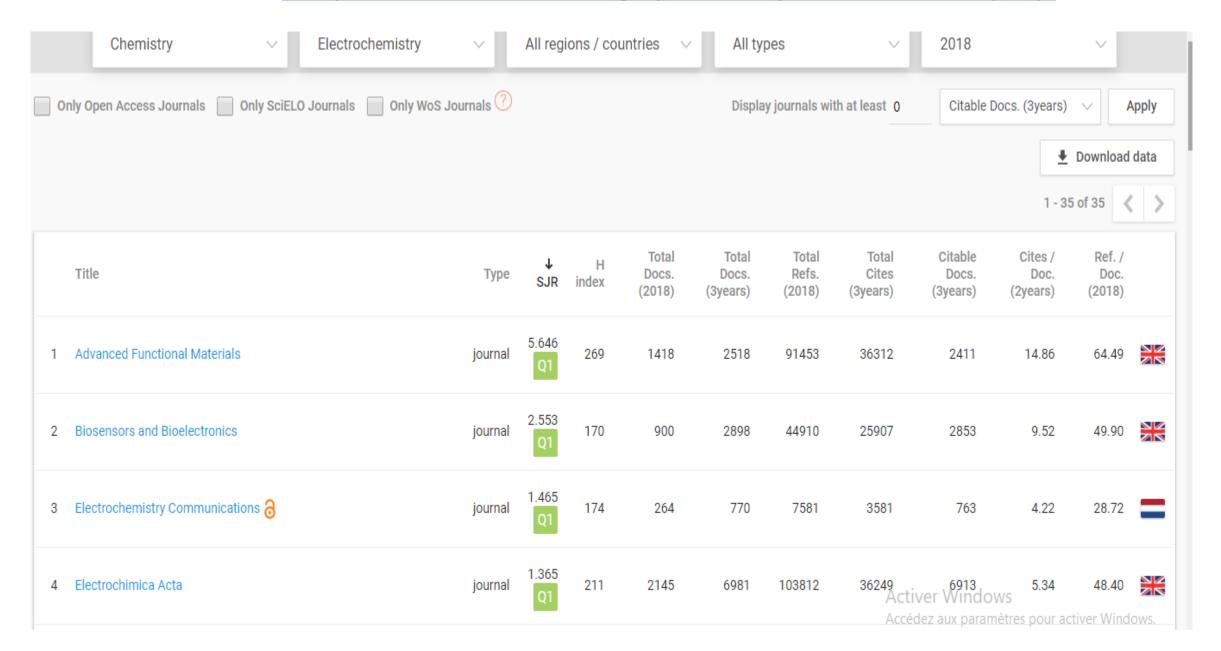

### **Journal of Energy Chemistry (IF = 5)**

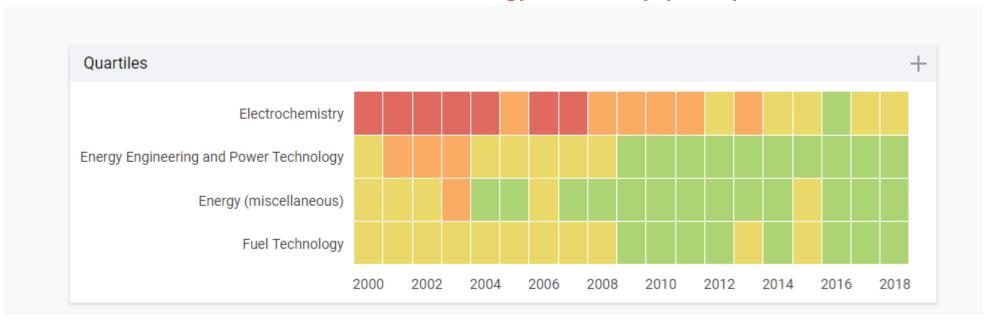

### **Electrochemistry Communications (IF = 4)**

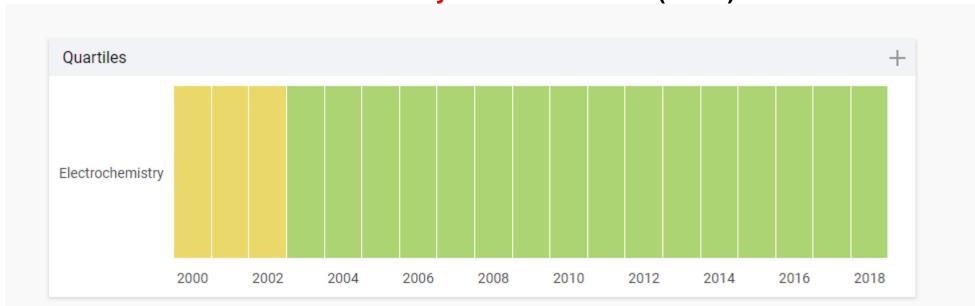

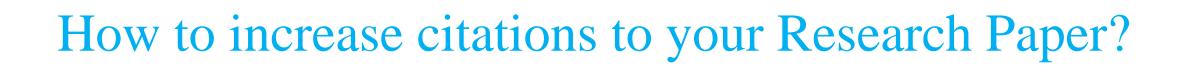

- 1. Cite your past work when it is relevant to a new manuscript. However, do not reference every paper you have written just to increase your citation count.
- **2.Carefully choose your keywords.** Choose <u>keywords</u> that researchers in your field will be searching for so that your paper will appear in a database search.
- **3.Use your keywords and phrases in your title and repeatedly in your abstract.** Repeating keywords and phrases will increase the likelihood your paper will be at the top of a search engine list, making it more likely to be read.
- **4.Use a consistent form of your name on all of your papers.** Using the same name on all of your papers will make it easier for others to find all of your published work. If your name is very common, consider getting a research identifier, such as an ORCID. You can provide your ORCID in your email signature and link that ID to your publication list so that anyone you email has access to your publications.
- **5.Make sure that your information is correct.** Check that your name and affiliation are correct on the final proofs of your manuscript and check that the paper's information is accurate in database searches.

- **6. Make your manuscript easily accessible.** If your paper is not published in an open-access journal, post your pre-or post-publication prints to a <u>repository</u> (**Dspace**). Check <u>SHERPA RoMEO</u> to find your publisher's copyright and self-archiving policies regarding sharing your published manuscript.
- 7. Share your data. There is some evidence that sharing your data can increase your citations. Consider posting to data sharing websites, such as figshare or SlideShare, or contributing to Wikipedia and providing links to your published manuscripts.
- 8. Present your work at conferences. Although conference presentations are not cited by other others, this will make your research more visible to the academic and research communities. Check out these tips for making the most of your next research conference.
- 9. Use social media. Provide links to your papers on social media (e.g., Facebook, Twitter, Academia.edu, ResearchGate, Mendeley) and **your university profile page**.
- 10. Actively promote your work. Talk to other researchers about your paper, even ones not in your field, and email copies of your paper to researchers who may be interested. Create a blog or a website dedicated to your research and share it.

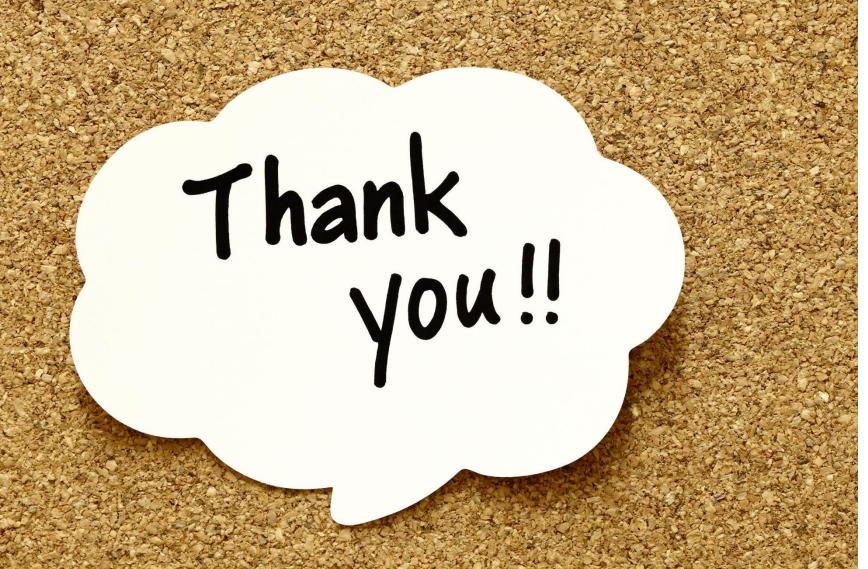

### References

https://www.elsevier.com>

https://library.columbia.edu > locations > past\_workshops

https://www.springer.com/gp

http://www.dgrsdt.dz/Ar/?fc=News\_A&id=91

Chris A. Mack, "How to Write a Good Scientific Paper", SPIE PRESS, Bellingham, Washington USA

http://genderi.org/how-to-write-a-scientific-paper--a-general-guide-presentation.html

https://www.scimagojr.com/

https://www.aje.com/arc/10-easy-ways-increase-your-citation-count-checklist/

https://journalfinder.elsevier.com/

http://jane.biosemantics.org/

https://en-author-services.edanzgroup.com/journal-selector

https://endnote.com/product-details/manuscript-matcher/

https://journalsuggester.springer.com/

http://abacus.bates.edu/~ganderso/biology/resources/writing/HTWsections.html